# Использование OpenSourceкомпонентов в сервисе game-stream

Антон Новиков ITG.BY

## Играем на максималках!

- 1. Игры Игры Игры и ещё раз игры
- 2. Облачные вычисления
- 3. CAD приложения
- 4. Разработка тех самых игр (моде

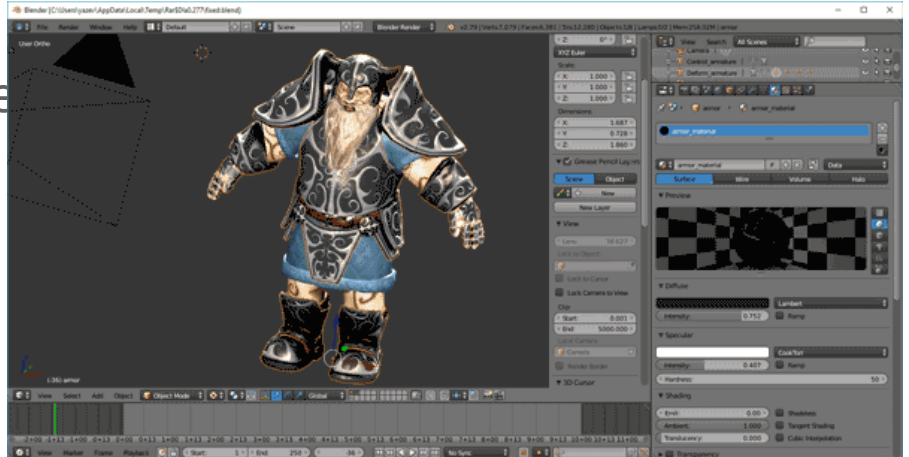

# Разбираем на

### КУСКИ платформа;

- ОС для аппаратной платформы;
- ОС для виртуальных машин;
- средства управления и оркестрации;
- средства кластеризации и распределения нагрузок;
- приложения.

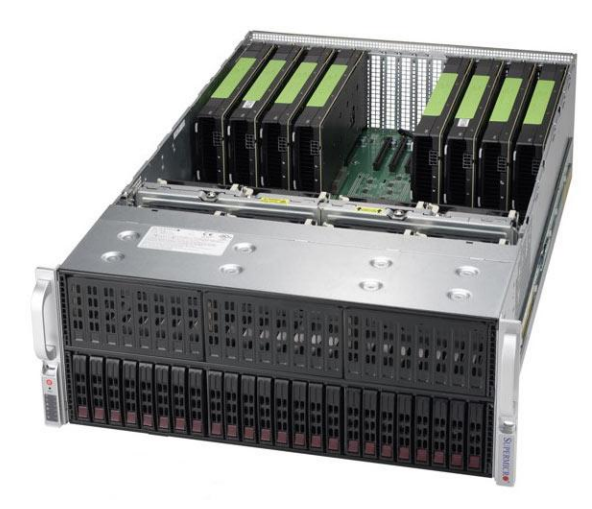

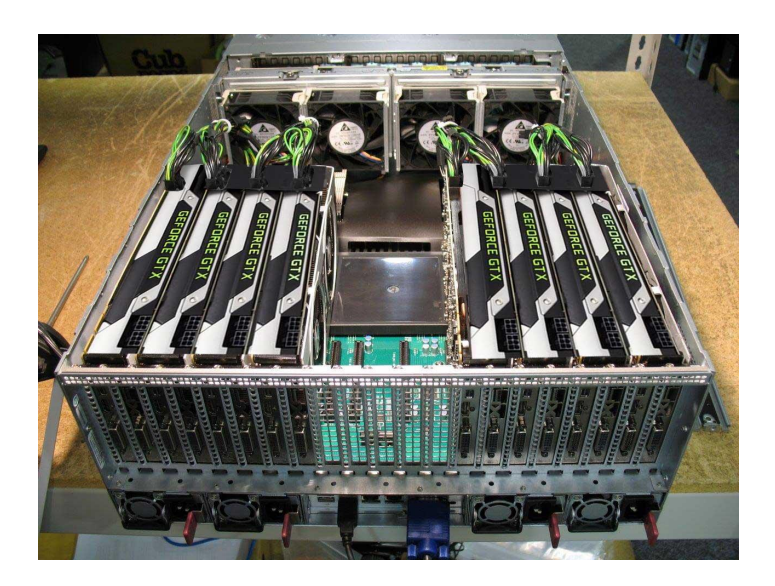

# 5 заповедей архитектуры

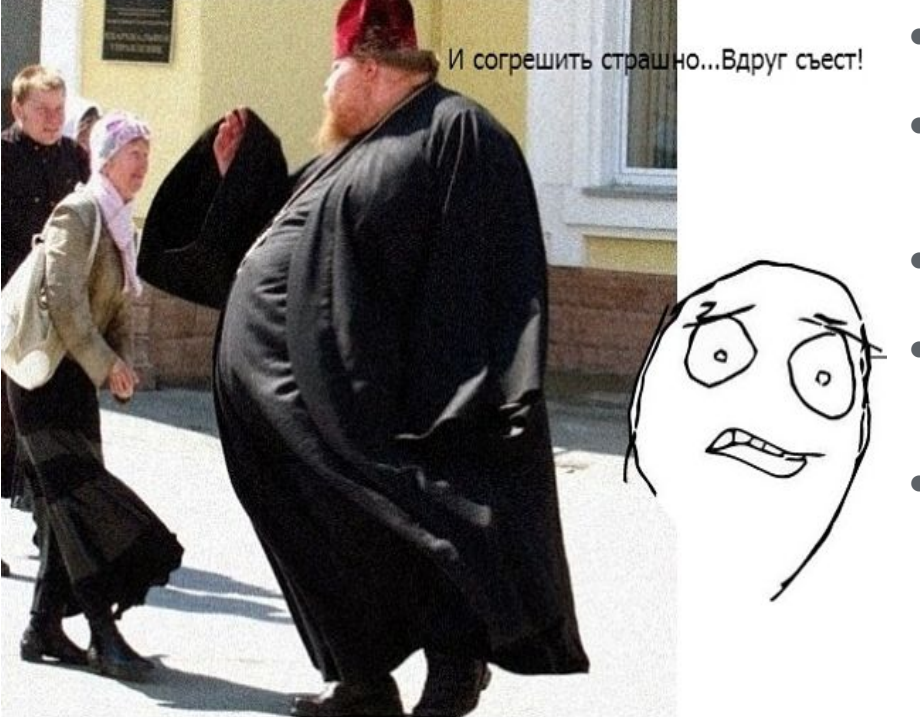

- Каждое приложение это отдельная виртуальная машина.
- Все функции по обслуживанию виртуальных машин берёт на себя система виртуализации.
- ОС для запуска приложения должна быть стабильным LTS-дистрибутивом GNU/Linux.
- Система виртуализации имеет функционал частичного (полного) проброса графического адаптера в ВМ.
- Возможность использования как на физических серверах в собственном ЦОД, так и на арендованных выделенных серверах облачных провайдеров.

### "Железяки"

- 2 CPU Intel Xeon 8 core 2.66 ГГц;
- 128 GB RAM;
- 4 карты Nvidia Tesla P100;
- корпус с возможностью установки графических карт.

#### (Но это не точно)

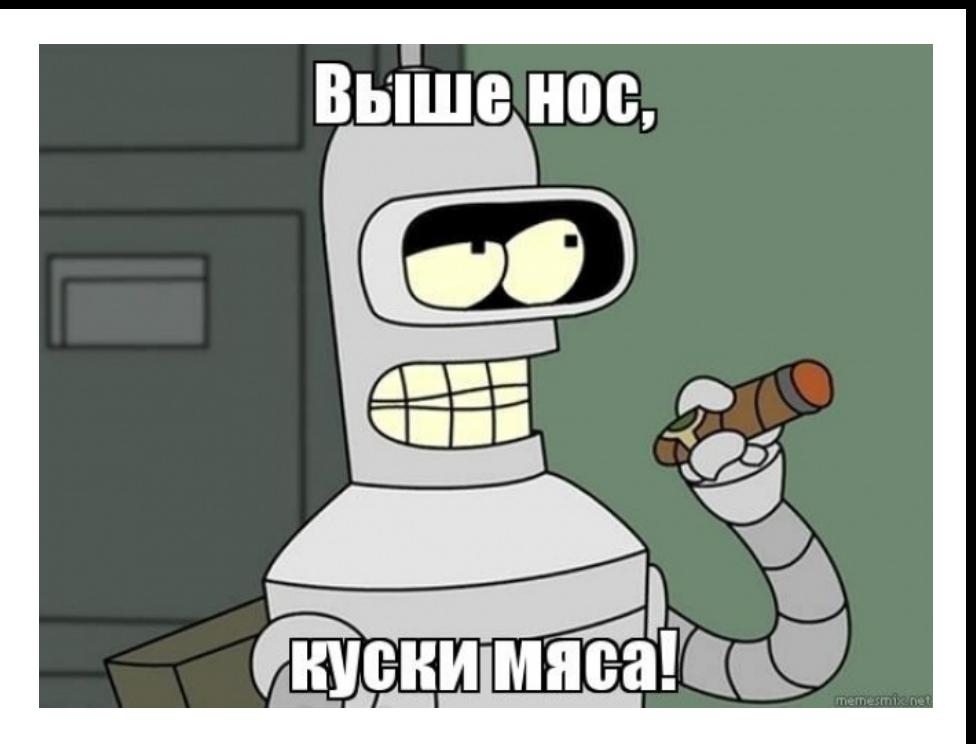

# Софт? Конструктор!

Основа - ХСР-NG

ОС для ВМ - зачеркнуть ненужное

- 1. Ubuntu, Debian и их производные
- 2. Шиндоус и ему подобные

Биллинг - Пишем сами или берем готовый (если наиеферіап

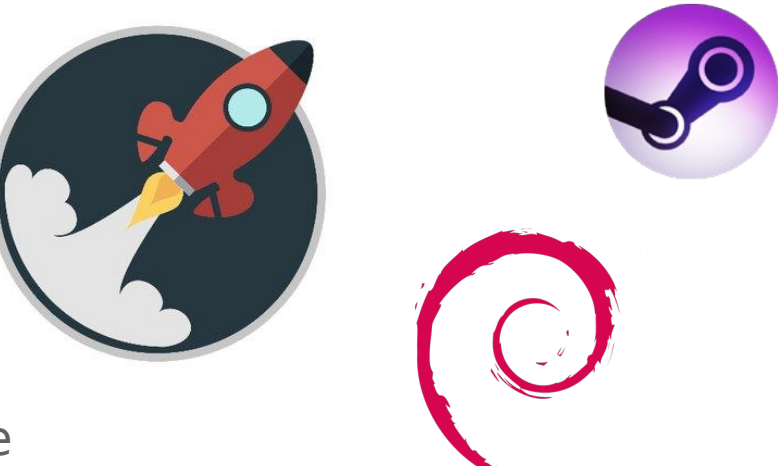

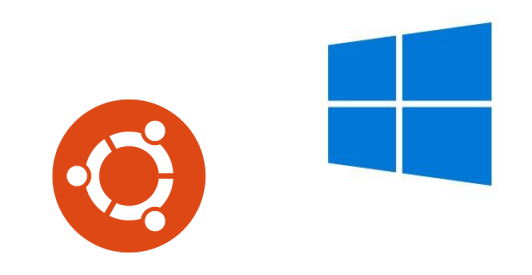

# 3...2...1... CTPUM! Nvidia NVENC и OpenBroadcaster

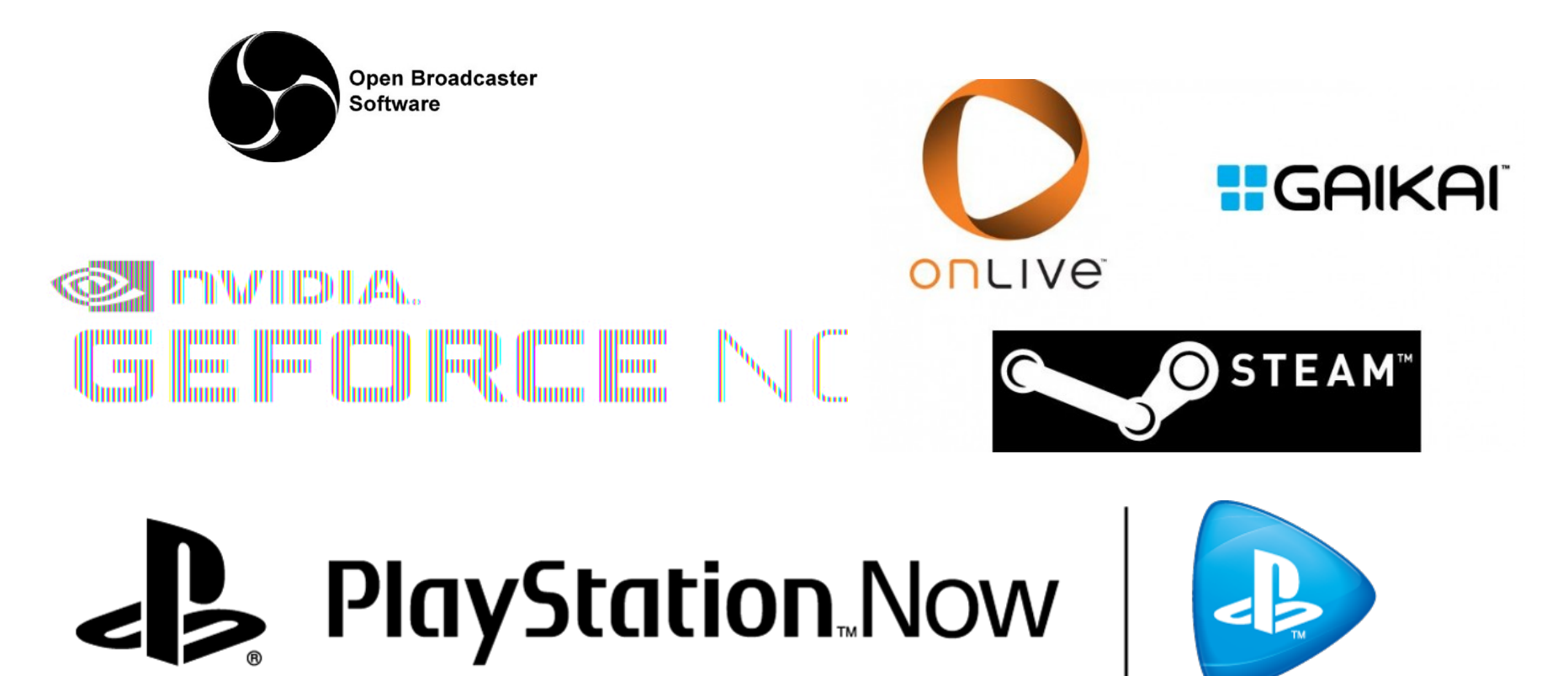

# Калькуляция

#### По итогам сравнения всё

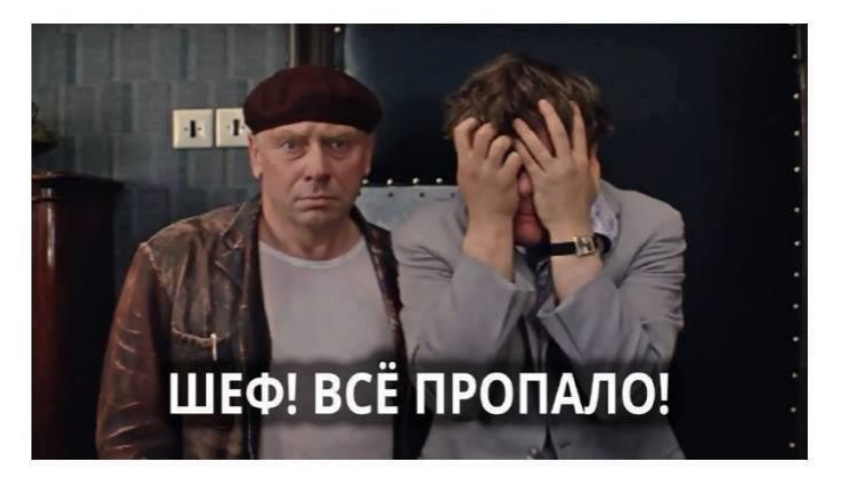

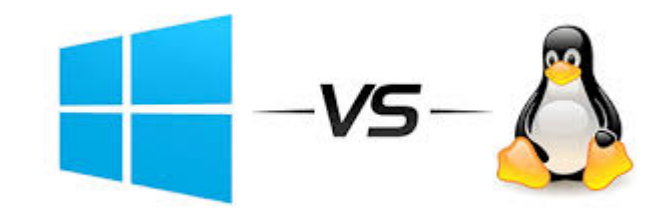

Победила дружба =(

### Спасибо за внимание